# **High Resolution Screenshot Mac**

[EBOOKS] High Resolution Screenshot Mac. Book file PDF easily for everyone and every device. You can download and read online High Resolution Screenshot Mac file PDF Book only if you are registered here. And also You can download or read online all Book PDF file that related with high resolution screenshot mac book. Happy reading High Resolution Screenshot Mac Book everyone. Download file Free Book PDF High Resolution Screenshot Mac at Complete PDF Library. This Book have some digital formats such us : paperbook, ebook, kindle, epub, and another formats. Here is The Complete PDF Book Library. It's free to register here to get Book file PDF High Resolution Screenshot Mac.

# **How to set high resolution Icon to app for Kindle Fire**

January 13th, 2019 - I have make Kindle App in Unity3D and release soon This is first one App testing on Kindle Fire HD8 9 I seem low resolution my App Icon on Kindle Fire application menu screen

# **Fix macOS High Sierra Screen Resolution on VirtualBox**

January 11th, 2019 - In this article Iâ $\varepsilon^{m}$ m going to show you how to fix macOS High Sierra screen resolution on VirtualBox Most of the people having this issue that while they install macOS High Sierra on VirtualBox or VMware They can't get a full screen

# **Grab By Simple Screenshot Sharing Software Blog**

January 14th, 2019 - Macbook a GPU Externally Certified by Apple In the beginning of the year Apple announced a major evolution on its Mac range the machines were capable of supporting the graphics processors to third parties in order to benefit from a boost of graphics performance

# **Screenshot Wikipedia**

January 14th, 2019 - A screenshot also called screen capture or screen grab is a digital image of what should be visible on a monitor television or other visual output device

## **macOS Wikipedia**

January 15th, 2019 - macOS EC m  $\tilde{A}$ | k Ê" oÊŠ Ë $\tilde{E}$  É> s previously Mac OS X and later OS X Roman numeral X pronounced ten is a series of graphical operating systems developed and marketed by Apple Inc since 2001

# **The Easiest Way to Take a Screenshot in Windows wikiHow**

January 14th, 2019 - Save the screenshot Press Ctrl S then enter a name for your screenshot select a save folder on the left side of the window and click Save You can change the screenshot s file type by clicking the Save as type drop down box at the bottom of the window and then clicking a different format e g JPEG in the drop down menu

# **Parallels Toolbox for Mac amp Windows one touch tools for**

November 6th, 2018 - Parallels Toolbox for Teams Avoid the pain of purchasing deploying and maintaining individual task based apps for your team With over 30 tools quick access for both Mac and PC users and a simple pricing model Parallels ® Toolbox is a must have helping your team get their day to day tasks done easily and quickly

#### **Pure Mac Screen Capture Software for Mac**

January 15th, 2019 - Easy Screen OCR 1 1 5 Easy Screen OCR for Mac can help users to capture the screenshot and extract uncopiable text from images on Mac Stop retyping just drag your mouse cursor and OCR images like a pro

# **Goodwin s High End High End Audio Home Theater Room**

January 16th, 2019 - High End Audio and Home Theater Systems near Boston Acoustic room treatment amp complete custom room design 20 years experience

#### **Jpeg to Hd Image Converter Convert Hd to Jpg Mac**

January 14th, 2019 - Jpg to Hd Converter Batch mac HD to JPG converter to Converting HD video movie frames to JPG image file format for Sierra YosemiteMoutain Lion Lion mac 10 11 10

# **The Simple Guide to Pixels Resolution and dpi**

January 15th, 2019 - The Simple Guide to Pixels Resolution and dpi Page created 15th June 2011 There is some confusion over the meaning of pixels resolution and dots per inch dpi

# **MacBook Apple**

January 15th, 2019 - Watch the design film Our goal with MacBook was to do the impossible engineer a fullâ $\varepsilon$ 'size experience into the thinnest lightest Mac notebook yet

#### **macOS Photos Apple**

January 15th, 2019 - Fill your library not your device iCloud Photos can help you make the most of the space on your Mac When you choose "Optimize Mac Storage ― all your fullâ€'resolution photos and videos are stored in iCloud in their original formats with storage saving versions kept on your Mac as space is needed

# **iPhone 6 with larger sharper 1704 x 960 resolution screen**

May 13th, 2014 - Apple is preparing to release a new iPhone with a larger screen later this year and while multiple reports have indicated that the screen will be larger the exact dimensions of the screen and

# Installing macOS High Sierra on Proxmox 5 â€<sup>w</sup> Nicholas Sherlock

January 15th, 2019 - Follow the steps above to set the screen resolution to 1024Ã-768 and "reset― to apply the new settings not "continue― This step is required to avoid scrambled graphics Clover resolution must match OVMF resolution

#### **How to Install Mac OS X El Capitan on VirtualBox wikigain**

January 13th, 2019 - Install Mac OS X El Capitan on VirtualBox First what

you are going to do is download the VirtualBox for Windows from its website Once you have downloaded the VirtualBox then install it on your computer

# **HD Security Camera DVRs CCTV AHD HD TVI Hybrid**

January 13th, 2019 - iDVR PRO HD security camera DVRs work with analog CCTV and HD over Coax cameras AHD HD TVI HDCVI Awesome apps for iPhone Android Mac and Windows

## **F3 Live Code 3D Form Mac App â€" REZA ALI**

January 1st, 2019 - F3 Form From Function is a playful professional and powerful 3D design app that enables you to live code 3D form rapidly iterate on its design and export for 3D printing rendering animation or whatever your heart desires

# **Help How To Guides for Mac OS X iOS Users Everything**

January 16th, 2019 - For Mac iPhone iPad owners or anyone wanting more info details apple hardware and software Guides on using OS X info on apple cables video adapters monitors and TVs running Windows on a Mac via Boot Camp migrating data from a Mac or windows PC getting the most from your iOS device and more Includes FAQs Guides on Wi Fi AirPrint AirPlay

## **The Mac Observer Apple iPhone Mac Watch and iPad News**

January 15th, 2019 - Apple iPhone Mac Apple Watch and iPad News Opinions Tips and Podcasts

# **Downlaod TubeMate for PC Latest Windows 7 8 10 XP Mac**

January 14th, 2019 - Download Tubemate for PC free for Windows 7 8 8 1 Xp 10 and MAc PC too Also download the tubemate apk and then install the apk on PC windows and Mac Tutorial here

# **Amazon com Customer reviews Elgato Game Capture HD**

December 11th, 2018 - Find helpful customer reviews and review ratings for Elgato Game Capture HD Xbox and PlayStation High Definition Game Recorder for Mac and PC Full HD 1080p at Amazon com Read honest and unbiased product reviews from our users

### **Chapter 3 Configuring Virtual Machines**

January 15th, 2019 - Oracle VM VirtualBox enables you to install and execute unmodified versions of Mac OS X guests on supported host hardware Note that this feature is experimental and thus unsupported

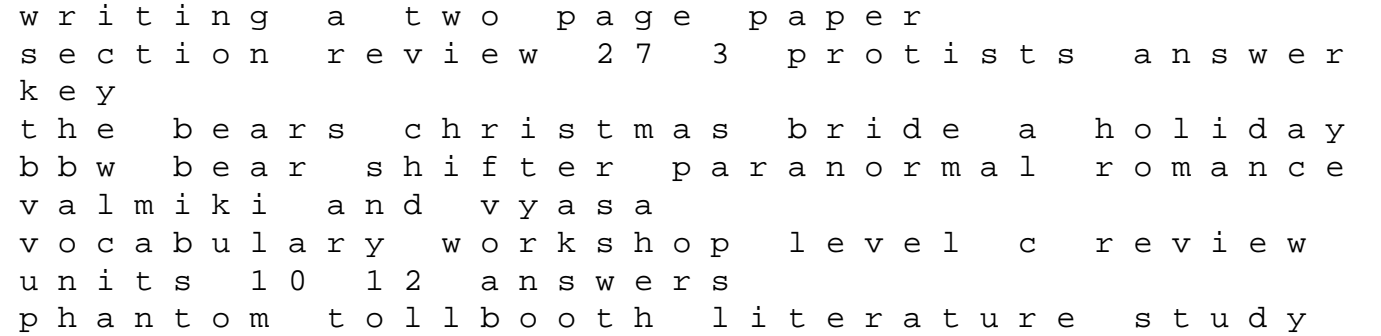

guide beetle 2008 beetle users manual mechanical engineering design shigley and powerpoint presentation continuous time markov jump linear systems 1973 evinrude 25 hp repair izoldat capacity management a practitioner itsm library cakewalk user manual not stupid knitting the threads of time casting back to the heart of our craft puppet paper bag princess fellowship of ink brenda 7 brenda and effie graph theory problems and solutions download marque page picbille totally radicat 20 notecards and envelopes mcmurry solutions manual 8thwestern star conventional maintenance manual